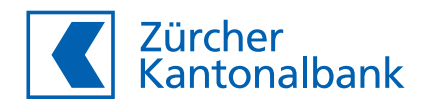

# **Die QR-Rechnung vereinfacht Ihre Debitorenund Kreditorenprozesse**

**Informationen für Rechnungssteller und -empfänger | Stand: Dezember 2019**

Der Schweizer Finanzplatz kennt heute verschiedene standardisierte Zahlungsbelege wie orange (ESR) oder rote Einzahlungsscheine (ES). Ab 30. Juni 2020 wird die QR-Rechnung lanciert, und Unternehmen sowie Private können mittels QR-Rechnung bezahlen. Während einer Übergangsphase von rund zwei Jahren kann die QR-Rechnung neben den bisherigen Einzahlungsscheinen für die Rechnungsstellung verwendet werden.

Die seit über 30 Jahren im Einsatz stehenden Einzahlungsscheine werden durch die QR-Rechnung ersetzt.

# **Dies bringt überzeugende Vorteile für …**

- … den Rechnungssteller/den Begünstigten
- Die QR-Rechnung kann direkt in der Fakturierungslösung erstellt werden.
- Rechnungsstellung in CHF und EUR
- Der Swiss QR Code enthält alle Informationen zum Zahler (z.B. Name und Anschrift). Dadurch erhöht sich die Qualität im Debitorenmanagement.
- Die 27-stellige QR-Referenznummer kann bis auf die Prüfziffer vollständig genutzt werden.

# … den Rechnungsempfänger/den Zahler

- Der Swiss QR Code ersetzt die OCR-B-Codierzeile, die rein numerische Informationen beinhaltet. Im Swiss QR Code hingegen sind alle auf dem Beleg angedruckten Informationen integriert, wie z.B. Referenz, Mitteilung, Angaben zum Begünstigten und Zahler, Betrag.
- Effizientes Einlesen per Scanner mit direkter Übernahme der Zahlungsinformationen ins Zahlungssystem
- Für das Zahlen können bestehende Kanäle (z.B. eBanking, Mobile Banking) wie auch neue Verfahren (z.B. TWINT) genutzt werden.
- Zwischen Zahlteil, Empfangsschein und QR-Rechnung ist eine Perforation vorgesehen.

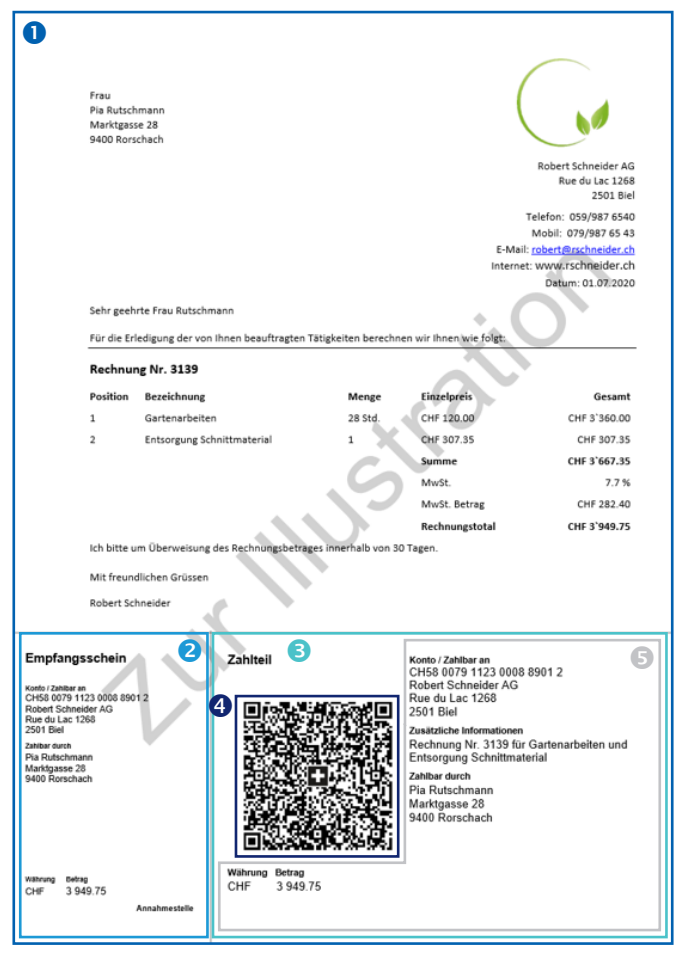

QR-Rechnung mit Zahlteil

# **Erläuterungen zu den Verfahren und zum Zahlteil der QR-Rechnung**

Die QR-Rechnung  $\bullet$  hat einen Empfangsschein  $\bullet$  und einen Zahlteil <sup>8</sup>. Dieser besteht aus dem Swiss QR Code <sup>9</sup> mit allen notwendigen Daten und einem Sichtteil · mit den angedruckten Informationen zur Zahlung.

# **Ausprägung mit strukturierter Referenz (QR-Referenz /Creditor Reference)**

(ersetzt die orangen Einzahlungsscheine)

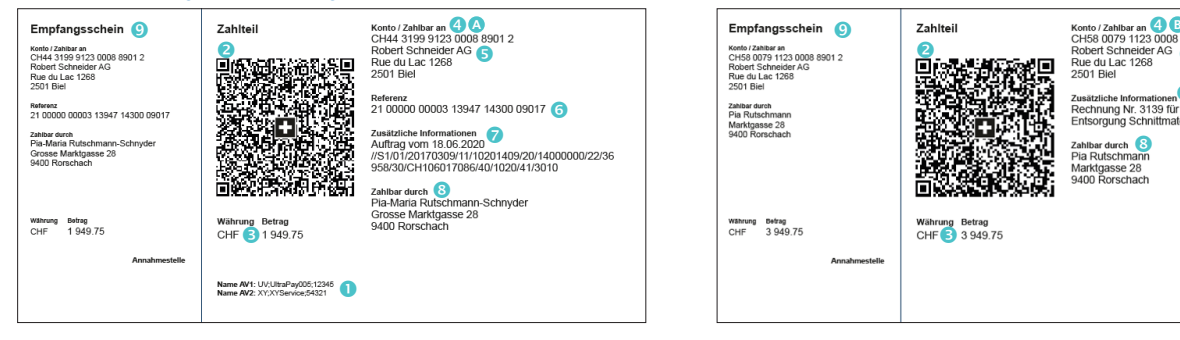

# **Unterstützte Verfahren für die Bezahlung**

Die Bezahlung einer QR-Rechnung wird mit den heutigen Überweisungsverfahren möglich sein wie auch mittels alternativer Verfahren, wie z.B. TWINT. Der Rechnungssteller führt die von ihm unterstützten Verfahren im Zahlteil auf (maximal 2 Angaben).

# **& Swiss QR Code**

Alle auf dem Zahlteil angedruckten Informationen sind im Swiss QR Code enthalten.

# **Währung und Betrag**

Die Rechnungsstellung ist in CHF und EUR möglich. Ein Zahlteil mit einem EUR-Betrag kann somit europaweit eingesetzt werden. Die Währung muss zwingend angedruckt werden, der Andruck des Betrags ist optional.

#### **<sup>A</sup> Konto**

#### **QR-IBAN** (Kontonummer für die Nutzung der QR-Referenz)

Die neue QR-IBAN ersetzt die heutige ESR-Teilnehmernummer (z.B. 01-200027-2 für Zürcher Kantonalbank). Für die Berechnung der QR-IBAN werden das Gutschriftskonto und eine Identifikation der Begünstigten Bank (30700 für Zürcher Kantonalbank) verwendet.

# **CH243070 0110 0070 6298 4**

 Kontonummer (12 Stellen) QR-IID (5 Stellen) Prüfziffer (2 Stellen) Ländercode (2 Stellen)

Hinweis: Die Zürcher Kantonalbank wird jedem Rechnungssteller die persönliche QR-IBAN Ende 2019/ Anfang 2020 schriftlich bekannt geben.

### **<sup>B</sup> Konto**

# **IBAN** (International Bank Account Number)

Die IBAN des Begünstigten (Rechnungsstellers) ersetzt die heutige Postkontonummer (z.B. 80-151-4 für Zürcher Kantonalbank).

#### **Zahlungsempfänger** (Begünstigter)

Der Zahlungsempfänger ist Begünstigter des Zahlungseingangs und gleichzeitig der Rechnungssteller, sofern kein endgültiger Zahlungsempfänger angegeben wird.

Hinweis zum «Endgültigen Zahlungsempfänger»: Wird vorläufig nicht unterstützt. Ist für eine zukünftige Verwendung vorgesehen. Wird ein endgültiger Zahlungsempfänger angegeben (z.B. eine spezifische Person/ein Geschäftspartner), gilt dieser als Rechnungssteller.

## **QR-Referenz** (strukturierte Referenz des Rechnungsstellers)

Rechnungssteller können die bisherige 27-stellige ESR-Referenznummer (neu QR-Referenznummer genannt) weiter verwenden. Wird die QR-Referenz angewendet, muss unter <sup>oo</sup> die QR-IBAN eingesetzt werden.

# **Ausprägung mit IBAN und mit Mitteilung**

(ersetzt die roten Einzahlungsscheine)

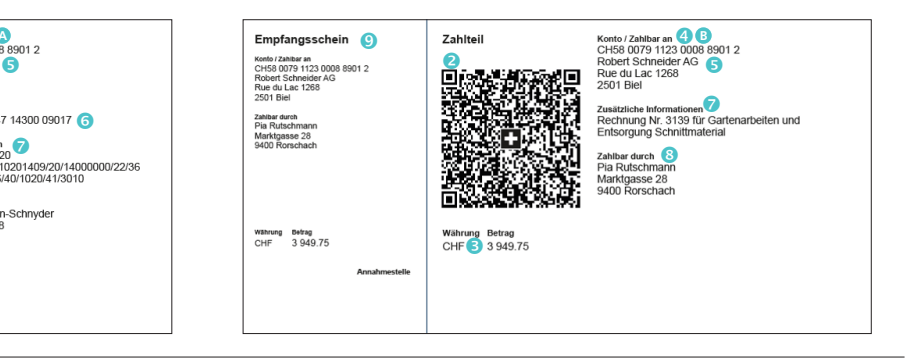

#### 11 27098 76540 00000 55555 22228 Prüfziffer

Tipp: Neu steht die QR-Referenz, mit Ausnahme der Prüfziffer (letzte Zahl der ESR-Referenznummer), zur freien Verfügung. Haben Sie bisher mehrere 6-stellige ESR-Kunden-ID (erste sechs Stellen der ESR-Referenznummer) genutzt, erfolgt die Verbuchung pro ESR-Kunden-ID separat.

Wenn Sie diese Einstellungen anpassen möchten, wenden Sie sich bitte an unsere Berater (siehe Kontakt am Ende dieser Broschüre).

Hinweis: Es ist auch möglich (z. B. für die Rechnungsstellung in Euro), eine Creditor Reference (strukturierte Referenz) zu verwenden. Beachten Sie dabei, dass die Creditor Reference nur zusammen mit der IBAN **B** verwendet werden kann.

Strukturierte, maximal 25-stellige Creditor Reference gemäss ISO11649:

# **RF485000056789012345**

 Referenz Prüfziffer Identifikator

#### **Zusätzliche Informationen**

Rechnungssteller haben die Möglichkeit, zusätzliche Informationen an ihre Rechnungsempfänger mitzugeben:

- Unstrukturierte Informationen (z.B. ein Zahlungszweck)
- Rechnungsinformationen: Strukturierte Informationen (Angaben zur Rechnungsnummer/-datum, Kundenreferenz, UID-Nummer, MWST, Konditionen, etc.) unterstützen insbesondere den Kreditorenprozess. Der Wirtschaftsverband Swico gibt die Definition vor: swico.ch/de/dienstleistungen/qr-rechnungen

Tipp: Verlangen Sie von Ihren Lieferanten strukturierte Zusatzinformationen, wenn Sie diese im Kreditorenmanagement nutzen möchten.

# **Endgültiger Zahlungspflichtiger, optional**

#### (Schuldner, Rechnungsempfänger)

Wird ein endgültiger Zahlungspflichtiger angegeben (z.B. eine spezifische Person/ein Geschäftspartner), gilt dieser als Rechnungsempfänger.

Anmerkung: Der Zahler des Rechnungsbetrages wird weder im Zahlteil noch im Swiss QR Code aufgeführt.

#### **Empfangsschein**

Für eine unentgeltliche Bescheinigung von Einzahlungen am Postschalter

# **Avisierung mittels camt-Meldungen**

Wir bieten unseren Kunden bedürfnisgerechte Avisierungsmöglichkeiten an. Details zu Zahlungsein- und -ausgängen aus Zahlteilen der QR-Rechnungen (QRR) werden mittels camt-Meldungen (camt.052/053/054) bezogen. Falls Sie heute für die elektronische Avisierung von Zahlungseingängen den ESR-Gutschriftsrecord Typ 3 nutzen, erhalten Sie bei der Umstellung auf die QR-Rechnung automatisch deren Eingänge mittels camt.054 QRR avisiert. Die Avisierung mittels ESR-Gutschriftsrecord Typ 3 wird bei Zahlungseingängen von QR-Rechnungen nicht mehr möglich sein.

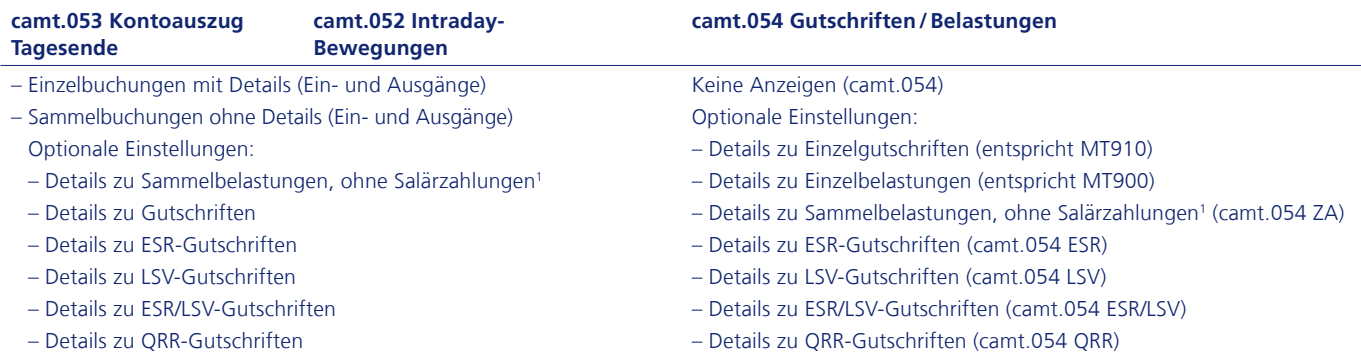

<sup>1</sup> Bei Salär- und Rentenzahlungen werden keine Details geliefert. Bei Eingängen aus Salär- und Rentenzahlungen wird der Zahlungsgrund angegeben.

Für den Bezug der camt.054 QRR (oder auf Wunsch der Meldungen camt.052/camt.053) wenden Sie sich bitte an unsere Berater (siehe Kontakt am Ende der Broschüre).

# **Zeitplan**

Die Markteinführung der QR-Rechnung erfolgt nach dem vom Schweizer Finanzplatz definierten Umsetzungsplan.

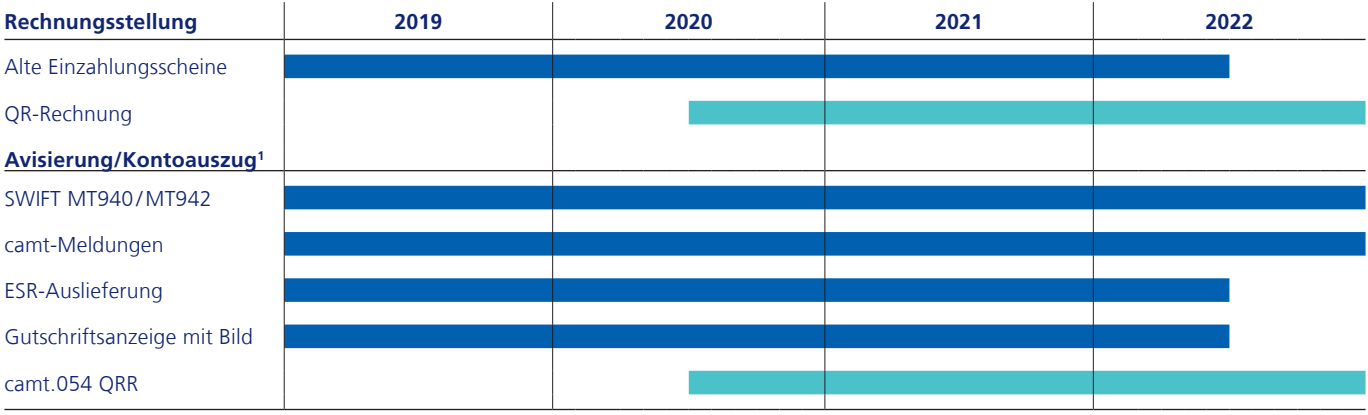

1 Physische Avisierungen (Kontoauszug, Belastungs- und Gutschriftsanzeigen) sowie elektronische Bankbelege im PDF-Format werden weiterhin unterstützt.

# **Kontakt**

Ihre Kundenbetreuerin oder Ihr Kundenbetreuer oder:

Firmenkunden Beratung Zahlungsverkehr Telefon 0844 844 842 E-Mail support.epayment@zkb.ch

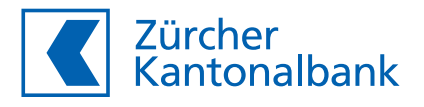

# **Sind Sie fit für die QR-Rechnung?**

**Unsere Checkliste zeigt Ihren Handlungsbedarf. | Stand: Januar 2020**

# **Kreditorenmanagement**

QR-Rechnungen empfangen und bezahlen

- Sorgen Sie dafür, dass ab der Einführung der QR-Rechnung (Mitte 2020) deren effiziente Verarbeitung sichergestellt ist.
- Überprüfen Sie schon heute Ihre Kreditoren-Stammdaten. Hinterlegen Sie die Adressen Ihrer Kreditoren vollstrukturiert oder teilstrukturiert in zwei Zeilen und erfassen Sie die Begünstigtenkonten im IBAN-Format.
- Prüfen Sie, welche Belegscanner (Lesegeräte) von der Einführung der QR-Rechnung betroffen sind. Neu wird das Einlesen sämtlicher Daten über den Swiss QR Code erfolgen.
- Klären Sie ab, ob QR-Rechnungen mit Ihrer im Einsatz stehenden Finanzlösung bezahlt werden können. Hinweis: Unser eBanking wird die Zahlungserfassung von QR-Rechnungen ab Einführung unterstützen.
- $\square$  Stellen Sie sicher, dass Ihre Finanzlösung den Bank Transaction Code (BTC), der mit den camt-Meldungen verschickt wird, verarbeiten kann. Der BTC liefert Informationen zur Art des Geschäfts und unterstützt den Kreditorenprozess. Siehe dazu: www.iso20022.org/external\_code\_list.page
- Um Zahlungsaufträge aus QR-Rechnungen (pain.001) zu verifizieren, steht Ihnen unsere Testplattform zur Verfügung: testplattform.zkb.ch

# **Debitorenmanagement**

Mit der QR-Rechnung fakturieren und Zahlungseingänge verbuchen

- Überprüfen Sie schon heute Ihre Debitoren-Stammdaten. Hinterlegen Sie die Adressen Ihrer Debitoren vollstrukturiert oder teilstrukturiert in zwei Zeilen und erfassen Sie die Begünstigtenkonten im IBAN-Format.
- Klären Sie ab, ob Ihre im Einsatz stehende Fakturierungslösung die Erstellung von QR-Rechnungen unterstützt, und planen Sie den Umstellungszeitpunkt innerhalb der Übergangsphase.
- Informieren Sie Ihre Debitoren (z.B. mit der ersten Rechnungsstellung mittels QR-IBAN) über die Fakturierung per QR-Rechnung und weisen Sie auf Ihre neue QR-IBAN hin.
- Stellen Sie vor der Umstellung auf die QR-Rechnung sicher, dass Ihre Finanzlösung die Avisierung mittels camt-Meldungen verarbeiten kann.
- Falls Sie für die elektronische Avisierung von Zahlungseingängen den ESR-Gutschriftsrecord Typ 3 nutzen, erhalten Sie bei der Umstellung auf die Fakturierung mittels QR-Rechnung automatisch den camt.054 QRR. Falls Sie den ESR-Gutschriftsrecord Typ 3 nicht nutzen, wenden Sie sich für den Bezug der camt.054 QRR (oder auf Wunsch der Meldungen camt.052/camt.053) bitte an unsere Berater.
- Wir empfehlen Ihnen, die Eingänge der orangen Einzahlungsscheine weiterhin mit dem bisherigen ESR-Gutschriftsrecord Typ 3 zu beziehen.
- Stellen Sie sicher, dass Ihre Finanzlösung den Bank Transaction Code (BTC), der mit den camt-Meldungen verschickt wird, verarbeiten kann. Der BTC liefert Informationen zur Art des Geschäfts und unterstützt den Debitorenprozess. Siehe dazu: www.iso20022.org/external\_code\_list.page
- Um den Zahlteil der QR-Rechnung (inklusive Swiss QR Code) und Ihre Zahlungseingänge mittels camt.054 QRR (oder auf Wunsch mittels camt.052/camt.053) zu verifizieren, steht Ihnen unsere Testplattform zur Verfügung: testplattform.zkb.ch
- Ab Einführung der QR-Rechnung besteht für Firmenkunden mit kleinen Rechnungsvolumen die Möglichkeit, via eBanking QR-Zahlteile mit oder ohne strukturierte Referenz erstellen zu lassen. Diese QR-Zahlteile können als Beilage zu einer Rechnung in Papierform oder E-Mail verwendet werden.

Weitere Informationen finden Sie auf zkb.ch/qr-rechnung